## still have questions?

Many people do.

You've just heard the story of Jesus rising from the dead but after you leave the church, when brunch is over and you've had your fill of chocolate you might wonder—

Is it just a story? Or did it really happen?
And if it did, what does it mean to me?
If you've got those questions, we've got options for you—below are some websites that might be useful.......Take all the time you want.

www. Jesus Central.com
www.whoisjesus-really.com
www.leestrobel.com
www.ivpress.com/questioningfaith/resources
http://www.needhim.org
www.equip.org

The issues are worth it.

## still have questions?

Many people do.

You've just heard the story of Jesus rising from the dead but after you leave the church, when brunch is over and you've had your fill of chocolate you might wonder—

Is it just a story? Or did it really happen? And if it did, what does it mean to me? If you've got those questions, we've got options for you—below are some websites that might be useful......Take all the time you want.

The issues are worth it.

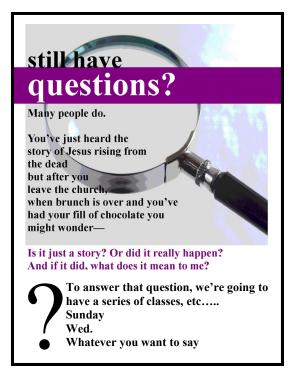

What you can do with the image:

- 1. Resize it in any publication to fit the space for it
- 2. Crop the image.
- 3. Resize and crop, add a box and additional text. The text in this handout is Times New Roman.